## Visual Basic Editor Excel 2011 Mac >>>CLICK HERE<<<

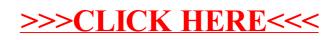